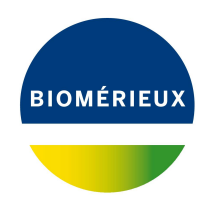

# BIONUMERICS Tutorial:

# *E. coli* **functional genotyping: predicting phenotypic traits from whole genome sequences**

### **1 Aim**

In this tutorial we will screen whole genome sequences of *Escherichia coli* samples for phenotypic traits using the *E. coli functional genotyping plugin*. This plugin contains knowledge bases for serotype, virulence and antibiotic resistance prediction, as well as plasmid and phage detection. An *in silico* PCR tool is also implemented, making it possible to detect Shiga toxin gene subtypes and virulence genes, mimicking the wet lab PCR.

The different steps are illustrated using the whole genome demonstration database of *Escherichia coli*. This database is available for download on our website (see [2\)](#page-0-0) and contains 60 publicly available sequence read sets of *Escherichia coli* with already calculated de novo assemblies.

## <span id="page-0-0"></span>**2 Preparing the database**

### **2.1 Introduction to the demonstration database**

We provide a **WGS demo database** for *Escherichia coli* containing sequence read set data links for 60 samples, calculated de novo assemblies and wgMLST results (allele calls and quality information).

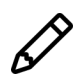

The wgMLST workflow and results will not be discussed in this tutorial.

The **WGS demo database for Escherichia coli** can be downloaded directly from the *BIONU-MERICS Startup* window (see [2.2\)](#page-1-0), or restored from the back-up file available on our website (see [2.3\)](#page-1-1).

Installation of the *E. coli functional genotyping plugin* is only possible when no spaces are present in the BIONUMERICS home directory and in the name of the database. Before downloading or restoring the **WGS demo database** for *Escherichia coli*, please check if your BIONUMERICS home directory does not contain any spaces:

- 1. Click on the **C**<sup>b</sup> button, located in the toolbar in the *BIONUMERICS Startup* window and select *Change home directory...* to call the *Home directory* dialog box.
- 2. In case the currently specified home directory contains spaces, update the path to a path containing no spaces and close the *Home directory* dialog box.

### <span id="page-1-0"></span>**2.2 Option 1: Download demo database from the Startup Screen**

3. Click the **button**, located in the toolbar in the *BIONUMERICS Startup* window.

<span id="page-1-2"></span>This calls the *Tutorial databases* window (see Figure [1\)](#page-1-2).

| File Database Tutorial Window<br><b>Tutorial databases</b><br>頂<br>Size (MB) $\vert$ Min<br>Max<br><b>Name</b><br>The DemoBase Connected demonstration<br>BandScoring demo database<br>15<br>7<br>8.1<br>database. This database is used in several<br>DemoBase Connected<br>4<br>7.5<br>8.1<br>tutorials<br>Neisseria MLST demo database<br>$\blacktriangleleft$<br>7.5<br>8.1<br>SNP demonstration database<br>$\Omega$<br>8.1<br>7.5<br>8.1<br>214<br>7.6<br>WGS demo database for Brucella spp<br>$\mathbf{R}$<br>8.1<br>WGS demo database for Burkholderia cepacia<br>142<br>601<br>7.5<br>8.1<br>WGS_demo_database_for_Escherichia_coli<br>8.1<br>WGS_demo_database_for_Listeria_monocytogenes<br>288<br>7.5<br>279<br>8.1<br>WGS_demo_database_for_MTBC<br>-8<br>WGS_demo_database_for_Salmonella_enterica<br>618<br>8<br>8.1<br>WGS demo database for Staphylococcus aureus<br>624<br>7.6<br>8.1<br><b>Tutorials</b><br>凸<br><b>Name</b><br>This tutorial illustrates how to calculate a<br>Band matching and polymorphism analysis<br>Principal Components Analysis (PCA) and a<br>Entry information fields and their properties<br>Multi Dimensional Scaling (MDS)<br>Configuring the database layout<br>(sometimes also called Principal<br>Selecting entries in a database<br>Coordinates Analysis (PCoA)) on a<br>Combined analysis of fingerprint data<br>fingerprint data set and how to change the<br>Calculating a PCA and an MDS on a fingerprint data set<br>layout of the obtained plots.<br>Clustering a phenotypic test assay | Tutorial databases |  |  | П | $\times$ |
|----------------------------------------------------------------------------------------------------|--------------------|--|--|---|----------|
|                                                                                                    |                    |  |  |   |          |
|                                                                                                    |                    |  |  |   |          |
|                                                                                                    |                    |  |  |   |          |
|                                                                                                    |                    |  |  |   |          |
|                                                                                                    |                    |  |  |   |          |
|                                                                                                    |                    |  |  |   |          |
|                                                                                                    |                    |  |  |   |          |
|                                                                                                    |                    |  |  |   |          |
|                                                                                                    |                    |  |  |   |          |
|                                                                                                    |                    |  |  |   |          |
|                                                                                                    |                    |  |  |   |          |
|                                                                                                    |                    |  |  |   |          |
|                                                                                                    |                    |  |  |   |          |
|                                                                                                    |                    |  |  |   |          |
|                                                                                                    |                    |  |  |   |          |
|                                                                                                    |                    |  |  |   |          |
|                                                                                                    |                    |  |  |   |          |
|                                                                                                    |                    |  |  |   |          |
|                                                                                                    |                    |  |  |   |          |
|                                                                                                    |                    |  |  |   |          |
|                                                                                                    |                    |  |  |   |          |
|                                                                                                    |                    |  |  |   |          |
|                                                                                                    |                    |  |  |   |          |
|                                                                                                    |                    |  |  |   |          |
|                                                                                                    |                    |  |  |   |          |
|                                                                                                    |                    |  |  |   |          |
|                                                                                                    |                    |  |  |   |          |

**Figure 1:** The *Tutorial databases* window, used to download the demonstration database.

- 4. Select **WGS demo database for Escherichia coli** from the list and select *Database* > *Download* ( $\mathbb{B}$ ).
- 5. Confirm the installation of the database and press <*OK*> after successful installation of the database.
- 6. Close the *Tutorial databases* window with *File* > *Exit*.

The **WGS demo database for Escherichia coli** appears in the *BIONUMERICS Startup* window.

7. Double-click the **WGS demo database for Escherichia coli** in the *BIONUMERICS Startup* window to open the database.

### <span id="page-1-1"></span>**2.3 Option 2: Restore demo database from back-up file**

A BIONUMERICS back-up file of the demo database for *Escherichia coli* is also available on our website. This backup can be restored to a functional database in BIONUMERICS.

8. Download the file WGS EC.bnbk file from [https://www.bionumerics.com/download/](https://www.bionumerics.com/download/sample-data) [sample-data](https://www.bionumerics.com/download/sample-data), under 'WGS\_demo\_database\_for\_Escherichia\_coli'.

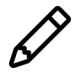

In contrast to other browsers, some versions of Internet Explorer rename the WGS EC.bnbk database backup file into WGS EC.zip. If this happens, you should manually remove the .zip file extension and replace with .bnbk. A warning will appear ("If you change a file name extension, the file might become unusable."), but you can safely confirm this action. Keep in mind that Windows might not display the .zip file extension if the option "Hide extensions for known file types" is checked in your Windows folder options.

- 9. In the *BIONUMERICS Startup* window, press the **B** button. From the menu that appears, select *Restore database...*.
- 10. Browse for the downloaded file and select *Create copy*. Note that, if *Overwrite* is selected, an existing database will be overwritten.
- 11. Specify a new name for this demonstration database, e.g. "WGS Ecoli demobase".
- 12. Click <*OK*> to start restoring the database from the backup file.
- 13. Once the process is complete, click <*Yes*> to open the database.

The *Main* window is displayed.

### **3 About the demonstration database**

<span id="page-2-0"></span>The **WGS demo database for Escherichia coli** contains data for a set of 60 samples. The sample information, stored in entry info fields (Isolation source, Center Name, etc.) was collected from the publications. Seven experiments are present in the demo database and are listed in the *Experiment types* panel (see Figure [2\)](#page-2-0).

| <b>Experiment types</b> |   |                    |  |                         |                         |  |  |  |  |  |
|-------------------------|---|--------------------|--|-------------------------|-------------------------|--|--|--|--|--|
|                         |   | ⊗                  |  | 뇑                       | ▽                       |  |  |  |  |  |
|                         | # | <b>Name</b>        |  | <b>Type</b>             |                         |  |  |  |  |  |
| 3.                      |   | 1 wgs              |  |                         | Sequence read set types |  |  |  |  |  |
|                         |   | 2 wgMLST           |  | <b>Character types</b>  |                         |  |  |  |  |  |
|                         |   | 3 denovo           |  | Sequence types          |                         |  |  |  |  |  |
|                         |   | 4 quality          |  | <b>Character types</b>  |                         |  |  |  |  |  |
|                         |   | 5 wgs TrimmedStats |  | Sequence read set types |                         |  |  |  |  |  |
|                         |   | 6 wgMLST CallTypes |  | <b>Character types</b>  |                         |  |  |  |  |  |
| ≆                       |   | 7 wqsLong          |  |                         | Sequence read set types |  |  |  |  |  |
|                         |   |                    |  |                         |                         |  |  |  |  |  |
|                         |   |                    |  |                         |                         |  |  |  |  |  |
|                         |   |                    |  |                         |                         |  |  |  |  |  |
|                         |   |                    |  |                         |                         |  |  |  |  |  |

**Figure 2:** The *Experiment types* panel in the *Main* window.

1. Click on the green colored dot for one of the entries in the first column in the *Experiment presence* panel. Column 1 corresponds to the first experiment type listed in the *Experiment types* panel, which is **wgs**.

In the *Sequence read set experiment* window, the link to the sequence read set data on NCBI (SRA) with a summary of the characteristics of the sequence read set is displayed: *Read set size*, *Sequence length statistics*, *Quality statistics*, *Base statistics* (see Figure [3\)](#page-3-0).

2. Close the *Sequence read set experiment* window.

<span id="page-3-0"></span>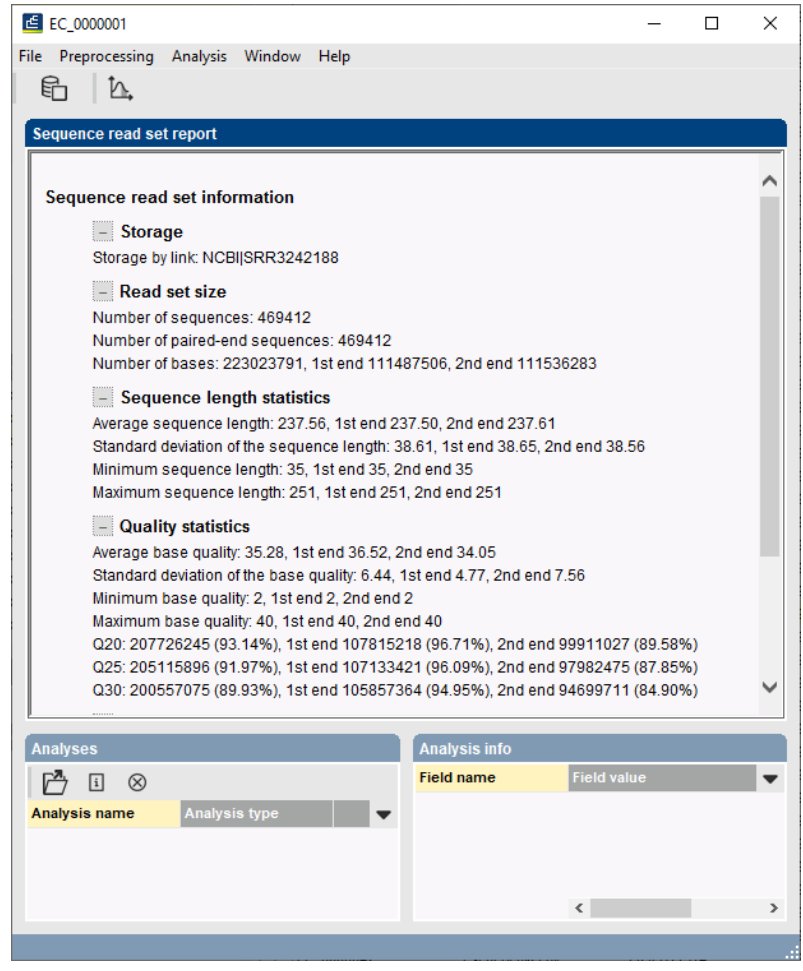

**Figure 3:** The sequence read set experiment card for an entry.

3. Click on the green colored dot for one of the entries in the third column in the *Experiment presence* panel. Column 3 corresponds to the third experiment type listed in the *Experiment types* panel, which is **denovo**.

The *Sequence editor* window opens, containing the results from the de novo assembly algorithm, i.e. concatenated de novo contig sequences (see Figure [4\)](#page-4-0).

4. Close the *Sequence editor* window.

The sequence read set experiment type **wgs TrimmedStats** contains some data statistics about the reads retained after trimming, used for the de novo assembly.

The sequence read set experiment type **wgsLong** contains the links to long read sequence read data (typically PacBio or MinION datasets). In this demo database, no links are defined for this experiment.

The other three experiments contain data related to the wgMLST analysis performed on the samples:

- Character experiment type **wgMLST** contains the allele calls for detected loci in each sample, where the consensus from assembly-based and assembly-free calling resulted in a single allele ID.
- Character experiment type **quality** contains quality statistics for the raw data, the de novo assembly and the different allele identification algorithms.

<span id="page-4-0"></span>

| File Sequence Header Annotation View Tools Window Help<br>٢<br>LS.<br>٣<br>X<br>$\Box$ p $\Box$ $\triangledown$ 1 $\triangledown$ 2 $\triangledown$ $\triangledown$ $\oslash$<br>$^{\circ}$<br>↶<br>$\approx$<br>$\overline{Q}$<br><b>Sequence Editor</b><br>CAGGGCCAGG TGTGCATCGC CGGAACGCGT TTGTTACTGG AAGAGAGCAT TGCCGATGAA TTCTTAGCCC TGTTAAAACA 31440<br>GCAGGCGCAA AACTGGCAGC CGGGTCATCC ACTTGATCCC GCAACCACCA TGGGCACCTT AATCGACTGC GCCCACGCCG 31520<br>ACTCGGTGCA TAGCTTTATT CGTGAAGGCG AAAGCAAAGG GCAACTGCTG CTGGATGGCC GTAACGCCGA GCTGGCTGCC 31600<br>GCCATCGGCC CGACCATCTT TGTGGATGTA GACCCGAATG CGTCCTTAAG CCGCGAAGAG ATTTTCGGCC CGGTGTTGGT 31680<br>GGTCACGCGT TTCACATCAG AAGATCAGGC GCTTCAGCTT GCTAACGACA GCCAGTACGG CCTCGGCGCG GCGGTATGGA 31760<br>CGCGCGACCT CTCCCGCGCG CACCGCATGA GCCGTCGCCT GAAAGCCGGT TCCGTCTTCG TCAATAACTA CAACGACGGC 31840<br>GATATGACCG TGCCGTTTGG CGGCTATAAG CAGAGCGGCA ACGGTCGCGA CAAATCCCTG CATGCCCTTG AAAAATTCAC 31920<br>TGAACTGAAA ACCATCTGGA TAAGCCTGGA GGCCTGAAAT GACCGAACAT ACCAGCAGTT ACTACGCCGC CAGTGCGAAT 32000<br>AAATATGCAC CATTCGACAC ACTGAATGAG TCAATCACCT GCGACGTTTG CGTGGTTGGC GGCGGCTATA CCGGGCTCTC 32080<br>CTCCGCGCTG CATCTGGCGG AAGCGGGCTT TGACGTAGTG GTTCTCGAAG CCTCACGCAT CGGCTTTGGC GCAAGCGGGC 32160 |
|----------------------------------------------------------------------------------------------------|
|                                                                                                    |
|                                                                                                    |
|                                                                                                    |
|                                                                                                    |
|                                                                                                    |
|                                                                                                    |
|                                                                                                    |
|                                                                                                    |
|                                                                                                    |
|                                                                                                    |
|                                                                                                    |
|                                                                                                    |
|                                                                                                    |
| GCAATGGCGG GCAGCTTGTG AACTCCTACA GCCGCGACAT CGACGTGATC GAAAAAAGCT ACGGCATGGA CACCGCCCGT 32240                                                                                                    |
|                                                                                                    |
| <b>Sequence Viewer</b>                                                                                                    |
| $\mathbf{e}$<br>田<br>⊚                                                                                                    |
| 111111111134000<br>contractor and<br>130000<br>136000<br>126000<br>128000<br>32000<br>40000<br>42000<br>44000                                                                                                    |
|                                                                                                    |
| ECEC 12395<br>EC 6800<br>EC 6 EC 68 EC 6805<br><b>EC 6804</b><br>EC_6806<br>EC_12396<br>EC 12EC 12EC 1239<br>EC 6801                                                                                                    |
|                                                                                                    |
| $\,<\,$<br>$\rightarrow$                                                                                                    |
| <b>Annotation</b>                                                                                                    |
|                                                                                                    |
|                                                                                                    |
| T<br>Ql<br>$\otimes$  <br>$\otimes$<br>同<br>$\pm$<br><b>Feature list</b><br>$\pm$                                                                                                    |
| <b>End</b><br>3047031957<br>Length<br><b>Start</b><br>%GC<br><b>Feature key</b><br>▼                                                                                                    |
| Ø<br>/allele="26"<br>$\Rightarrow$ $\Diamond$ CDS<br>30470<br>31957<br>30<br>1488<br>56.96<br>$\land$                                                                                                    |
| /locus tag="EC 6805"<br>$\Rightarrow$ $\leftrightarrow$ CDS<br>31959<br>33239<br>1281<br>58.98<br>31<br>/evidence=100.0<br>♦                                                                                                    |
| → CDS<br>32<br>33277<br>34542<br>1266<br>57.71<br>/note="fwd=1;start=26234;stop=27722;cid=denovo 1"                                                                                                    |
| /translation="MNFHHLAYWODKALSLAIENRLFINGEYTAAAENETFETVDPV<br>$\Rightarrow$ $\bullet$ CDS<br>$\sqrt{2}$<br>33<br>35806<br>36474<br>49.25<br>669                                                                                                    |
| TOAPLAKIARGKSVDIDRAVSAARGVFERGDWSLSSPAKRKAV<br>$\Rightarrow$ $\bullet$ CDS<br>34<br>36528<br>36752<br>225<br>47.77                                                                                                    |
| LNKLADLMEAHAEELALLETLDTGKPIRHSLRDDIPGAARAIR<br>÷<br>⊖<br>35<br>$\bullet$ CDS<br>36752<br>37111<br>50.14<br>360<br>WYAEAIDKVYGEVATTSSHELAMIVREPVGVIAAIVPWNFPLL                                                                                                    |
| $\bullet$ CDS<br>36<br>37120<br>37341<br>222<br>53.85<br>LTCWKLGPALAAGNSVILKPSEKSPLSAIRLAGLAKEAGLPDG                                                                                                    |
| ⇒◆ CDS<br>37<br>37416<br>37730<br>315<br>50.96<br>VLNVVTGFGHEAGOALSRHNDIDAIAFTGSTRTGKOLLKDAGD<br>$\checkmark$                                                                                                    |
| SNMKRVWLEAGGKSANIVFADCPDLOKAASATAAGIFYNOGOV<br>38<br>-→<br>$\overline{\phantom{a}}$<br>$\rightarrow$                                                                                                    |
| <b>Custom Fields</b><br><b>Restriction Analysis</b><br>Header<br><b>Frame Analysis</b><br>Annotation<br>Sequence Search<br>Contias                                                                                                    |

**Figure 4:** The *Sequence editor* window.

• Character experiment type **wgMLST CallTypes**: contains details on the call types.

## **4 Installing the** *E. coli* **functional genotyping plugin**

- 1. Call the *Plugins and Scripts* dialog box from the *Main* window by selecting *File* > *Install / remove plugins...* ( $\mathbb{G}$ ).
- 2. Select the *E. coli functional genotyping plugin* and press the <*Install*> button (see Figure [5\)](#page-5-0).
- 3. Confirm the installation of the plugin.

During installation, the plugin downloads online knowledge bases from [https://www.bionumerics.](https://www.bionumerics.com) [com](https://www.bionumerics.com), which requires a connection to the internet.

4. Click on <*Yes*> to review the settings.

The *E. coli genotyping settings* dialog box pops up, consisting of 8 tabs (see Figure [6\)](#page-6-0).

In the *General tab* the following general settings need to be specified:

- *Included info fields*: In this list the entry information fields that will be displayed in the genotyping report can be specified.
- *Exports directory*: With <*Browse...*> you can specify an export directory to store all exports from the genotyping reports.

<span id="page-5-0"></span>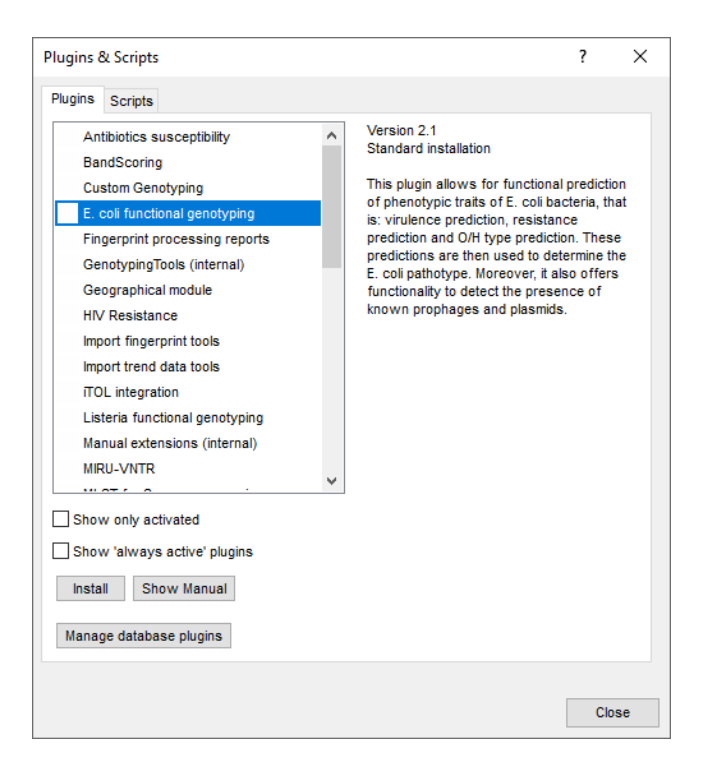

**Figure 5:** Install the plugin.

- *Input Sequence experiment*: From the drop-down list you can specify the sequence experiment that holds the (whole) genome sequences that will be screened.
- *Enabled features*: This list contains all offered features of the genotyping plugin. Features which are not required can be disabled in this list to save on processing time and omit the corresponding sections from the report. By default, all features are enabled.
	- 5. In our demonstration database, the assembled sequences are stored in the *denovo* sequence experiment. Make sure this experiment is selected from the drop-down list and check the *Run* number to include in the report (see Figure [6\)](#page-6-0).

The other tabs group the settings for each possible search: Resistance (Acquired/mutational resistance and resistance typing), Virulence (Acquired virulence and Virulence islands), PCR extraction, Serotype, Plasmid, Phage and Species confirmation.

All feature tabs contain a *Knowledgebase* and *Results* panel:

- 1. *Knowledgebase*: in this panel the *Version* and *Name* of the knowledge base that is being used for this feature is shown. A different knowledge base version can be selected by pressing the <*Change...*> button. With *Check for updates on startup* checked, BIONUMERICS will check if a newer knowledge base version is available online for this feature each time the database is opened.
- 2. *Results*: in this panel the output database information fields and experiments to which the screening results will be written can be dictated. Use the drop-down list to choose an existing experiment type or field, or the <*Create*> option to create new experiments and fields. A default name for the experiment or information field is suggested, but you can adjust this if you want to. Check *Annotate sequence experiment* to annotate the input sequence with the detected genotyping features.

In the *Resistance* tab there is an additional panel (*Resistance typing*) where you can specify the information fields to which the ESBL and CPE typing information should be stored.

<span id="page-6-0"></span>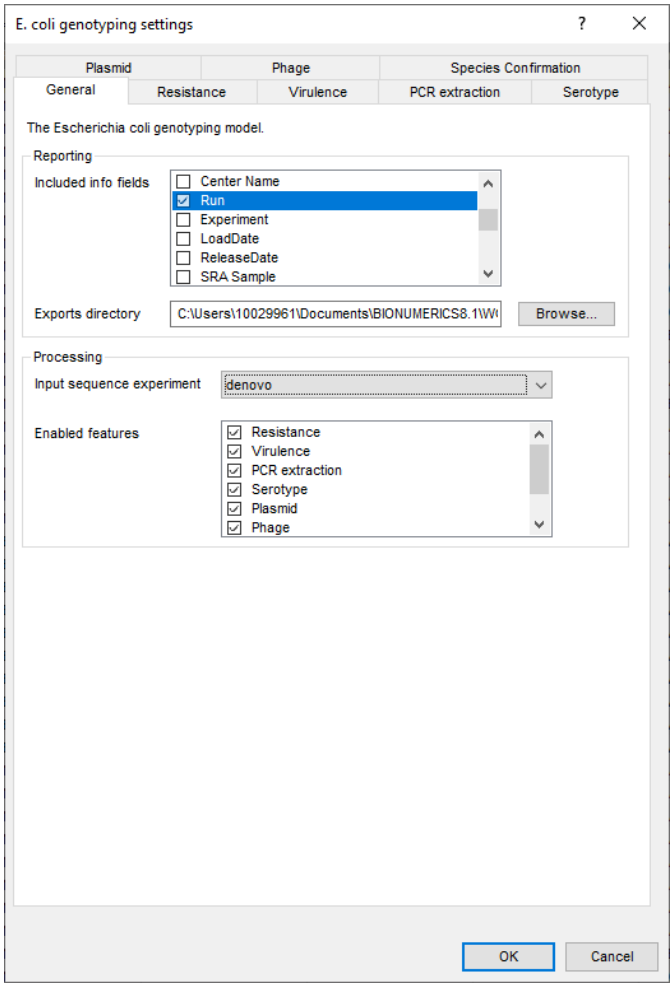

**Figure 6:** The *Settings dialog*: *General tab*.

In the *Virulence* tab there is an additional panel (*Virulence islands*) where you can specify the minimum percentage of virulence island loci that needs to be detected (*Minimum loci (%)*) before the presence of the virulence island is shown in the results.

In the *Results* panel of the *PCR extraction* tab you can click on <*Change...*> next to *Sequence extraction* to open the *Change sequence experiment* dialog box. For each PCR target in the list a new or existing sequence experiment type can be selected from the drop-down list.

Sourmash is used to screen the genome for the presence of reference plasmids. In the *Plasmids* panel of the *Plasmid* tab, two settings for the sourmash algorithm can be specified:

- *Min plasmid containment (%)* is the minimum containment score (expressed as a percentage) of a plasmid sequence in the target assembly sequence. If the minimum plasmid containment score is set to e.g. 95% and less than 95% of the plasmid sequence is contained in the query sequence, the plasmid will not be reported.
- *Min contig containment (%)* is the minimum containment score (expressed as a percentage) of a contig sequence in the detected plasmid sequence. If the minimum contig containment score is set to e.g. 95% and less than 95% of the contig sequence is contained in the detected plasmid sequence, the contig will not be reported.

For the BLAST-based searches (i.e. acquired resistance, resistance typing, acquired virulence, virulence islands, serotype determination, plasmid ori detection and phage detection) an additional BLAST panel is available. In this panel two settings for the BLAST algorithm can be specified; the *Minimum identity (%)* and the *Minimum coverage (%)* of your query sequence against the knowledge base's reference sequences. If the option *Combine fragments* is checked, genes that occur fragmented in the genome (i.e. split over two contigs) can still be detected.

Please note that this panel is called *Ori* instead of *BLAST* in the *Plasmid* tab.

- 6. In this tutorial, specify the experiment types and information fields in all tabs by selecting the <*Create*> option in the drop-down lists and accepting the default names. Leave the other settings unaltered.
- <span id="page-7-0"></span>7. In the *Results* panel of the *PCR extraction* tab click on <*Change...*> next to *Sequence extraction* to open the *Change sequence experiment* dialog box. In the drop-down list of the *e coli-det* PCR target select the <*Create*> option and accept the default name. Click on <*OK*> to close the *Change sequence experiment* dialog box (see Figure [7\)](#page-7-0).

| Change PCR extraction Sequence experiment |                     |           | ?            | X      |
|-------------------------------------------|---------------------|-----------|--------------|--------|
|                                           |                     |           |              |        |
| Name                                      | Sequence experiment |           |              | ۸      |
| stx2d_F1_R1                               | <none></none>       |           | $\checkmark$ |        |
| stx2d_F1_055-R                            | $<$ None $>$        |           | $\checkmark$ |        |
| stx2d_F1_R2                               | $<$ None $>$        |           | $\checkmark$ |        |
| stx2e                                     | $<$ None $>$        |           | $\checkmark$ |        |
| stx2f                                     | $<$ None $>$        |           | $\checkmark$ |        |
| stx2g                                     | $<$ None $>$        |           | $\checkmark$ |        |
| eaeA                                      | $<$ None $>$        |           | $\checkmark$ |        |
| ehxA                                      | $<$ None $>$        |           | $\checkmark$ |        |
| rpoB-AEM                                  | $<$ None $>$        |           | $\checkmark$ |        |
| rpoB-CDC                                  | <none></none>       |           | $\checkmark$ |        |
| ipaH                                      | $<$ None $>$        |           | $\checkmark$ |        |
| e coli-det                                | e coli-det          |           | $\checkmark$ |        |
| e albertii-det                            | $<$ None $>$        |           | $\checkmark$ |        |
| e ferqusonii-det                          | <none></none>       |           | $\checkmark$ |        |
|                                           |                     |           |              | ٧      |
|                                           |                     | <b>OK</b> |              | Cancel |
|                                           |                     |           |              |        |

**Figure 7:** The *Change sequence experiment* dialog box.

- 8. Click on <*OK*> in the *E. coli genotyping settings* dialog box.
- 9. When the *E. coli functional genotyping plugin* is successfully installed, a confirmation message pops up. Press <*OK*>.
- 10. Press <*Close*> to close the *Plugins and Scripts* dialog box.
- 11. Close and reopen the database to activate the features of the *E. coli functional genotyping plugin*.

The *E. coli functional genotyping plugin* installs menu items in the main menu of the software under *E. coli* (see Figure [8\)](#page-8-0).

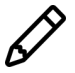

The settings specified during installation of the plugin can be called again at any time with *E. coli* > Settings....

### **5 Screening of entries**

The screening can be done on any selection of entries in the database.

1. Select a single entry in the *Database entries* panel by holding the **Ctrl**-key and left-clicking on the entry. Alternatively, use the **space bar** to select a highlighted entry or click the ballot box next to the entry.

<span id="page-8-0"></span>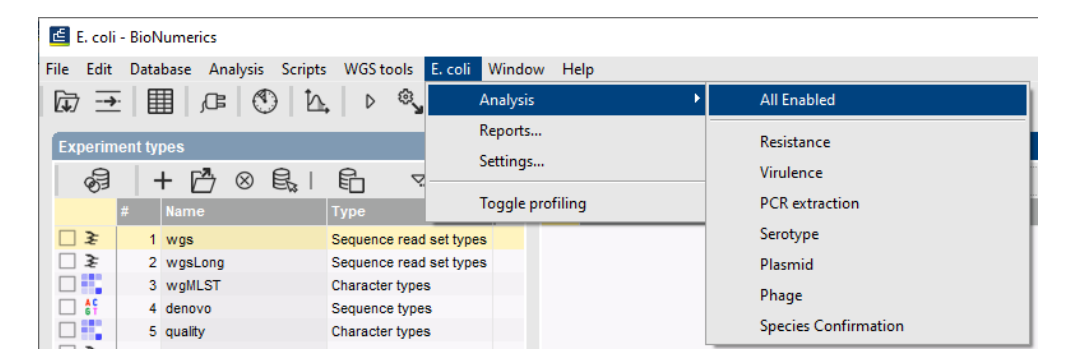

**Figure 8:** New menu-items after installation of the *E. coli functional genotyping plugin*.

Selected entries are marked by a checked ballot box  $\left(\frac{1}{2}\right)$  and can be unselected in the same way.

2. In order to select a group of entries, hold the **Shift**-key and click on another entry.

A group of entries can be unselected the same way.

3. Make sure a few entries are selected in the *Database entries* panel of the demonstration database.

Screening for the phenotypic traits can be done for all tools checked in the *E. coli genotyping settings* dialog box (*E. coli* > *Analysis* > *All Enabled*) or for each tool separately (*E. coli* > *Analysis* > *...*).

4. Select *E. coli* > *Analysis* > *All Enabled* to screen the selected entries for all enabled traits.

A progress bar appears. The analysis time depends on the number of selected entries. When the analysis is finished, the progress bar disappears. The detected traits for the screened entries are stored in the database.

The predicted **CPE** and **ESBL** resistance types, **Total islands**, **Pathotype**, **H-antigens**, **O-antigens** and **Species confirmation** are written to the information fields in the *Database entries* panel (see Figure [9\)](#page-8-1). Please note that the shown names of the information fields are those created per default, but can be different in your case depending on whether you have chosen an alternative name during installation.

<span id="page-8-1"></span>

|   | Database entries                          |                 |                        |                      |             |                   |            |                             |
|---|-------------------------------------------|-----------------|------------------------|----------------------|-------------|-------------------|------------|-----------------------------|
| € | $\mathbb{R}^n$<br>e,<br>$+$<br>$^{\circ}$ | 龟<br>$\nabla$ . | <all entries=""></all> | ပ                    |             |                   |            |                             |
|   | Key                                       | <b>CPE</b>      | <b>ESBL</b>            | <b>Total islands</b> | Pathotype   | <b>H</b> antigens | 0 antigens | <b>Species confirmation</b> |
|   | $\blacktriangleright$ EC_0000001          | False           | False                  |                      | <b>STEC</b> | H <sub>19</sub>   | 088        | Escherichia coli            |
|   | <b>V</b> EC 0000002                       | False           | False                  |                      | <b>STEC</b> | H <sub>19</sub>   | 088        | Escherichia coli            |

**Figure 9:** Example output of the **CPE**, **ESBL**, **Total islands**, **Pathotype**, **Hantigens**, **O-antigens** and **Species confirmation** information fields.

The character experiment types for **Resistance**, **Virulence**, **PCR extraction**, **Plasmid** and **Phage** detection are created and updated with the predicted traits. Please note that the shown names of the experiment types are those created per default, but can be different in your case depending on whether you have chosen an alternative name during installation.

5. Open a character card for one of the analyzed entries by clicking on the corresponding green colored dot in the *Experiment presence* panel.

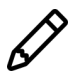

The characters in the characters experiments are displayed in the same order they are listed in their knowledge base. However, it might be more convenient for interpretation to have them displayed alphabetically. This can be done in the *Character type* window with the option *Characters* > *Arrange characters by field...* ( $\mathbb{I}$ ).

Below, the interpretation of the results gathered in the character experiment types is given.

**Acquired resistance** (see Figure [10\)](#page-9-0):

- **Resistance traits**: contains the results for each antibiotic:  $0 = \text{not detected (sensitive)}$ ,  $1 =$ detected (resistant).
- <span id="page-9-0"></span>• **Resistance loci**: contains the results for each resistance gene:  $0 = \text{not detected (sensitive)}$ , when detected (resistant) the % identity of the best hit is shown.

| EC 0000001                    |       |                     |                          | EC 0000001                    |       |                |                          |  |  |
|-------------------------------|-------|---------------------|--------------------------|-------------------------------|-------|----------------|--------------------------|--|--|
| Character                     | Value | <b>Mapping</b>      | $\overline{\phantom{a}}$ | Character                     | Value | <b>Mapping</b> | $\overline{\phantom{a}}$ |  |  |
| Virginiamycin S               |       | $0 \le x$           | $\wedge$                 | dfrA29                        |       | 0 < r          | ∧                        |  |  |
| Virginiamycin M               |       | $0 \le x$           |                          | dfrA18                        |       | 0 < r          |                          |  |  |
| Unknown Tetracycline          |       | $1 \leq x >$        |                          | dfrA9                         |       | 0 < r          |                          |  |  |
| Unknown Rifamycin             |       | $1 - 1$             |                          | dfrA13                        |       | 0 < r          |                          |  |  |
| <b>Unknown Phenicol</b>       |       | $1 \leq x >$        |                          | dfrA26                        |       | 0 < r          |                          |  |  |
| Unknown Macrolide             |       | $1 \leftrightarrow$ |                          | dfrA25                        |       | 0 < r          |                          |  |  |
| Unknown Fluoroguin            |       | $1 < +>$            |                          | dfrA23                        |       | 0 < r          |                          |  |  |
| Unknown Aminoglyc             |       | $1 - 3 + 5$         |                          | dfrA30                        |       | 0 < r          |                          |  |  |
| unknown                       |       | $0 \le x$           |                          | $erm(44)$ v                   |       | 0 < r          |                          |  |  |
| Trimethoprim                  |       | $0 \leftrightarrow$ |                          | msr(E)                        |       | 0 < r          |                          |  |  |
| Tobramycin                    |       | 0 < r               |                          | blaIMI-5                      |       | 0 < r          |                          |  |  |
| Tobramycin                    |       | 0 < r               | $\checkmark$             | blaVIM-38                     |       | 0 < r          | $\checkmark$             |  |  |
| Press Insert to add character |       |                     |                          | Press Insert to add character |       |                |                          |  |  |

**Figure 10:** Example output of the *Resistance traits* and the *Resistance loci* experiment types for sample EC<sub>-0000001</sub>.

### **Mutational resistance** (see Figure [11\)](#page-9-1):

<span id="page-9-1"></span>• *Resistance mutations*: contains the results for each resistance mutation: -2 = partially indecisive,  $-1$  = fully indecisive,  $0$  = not detected (sensitive),  $1$  = detected (resistant).

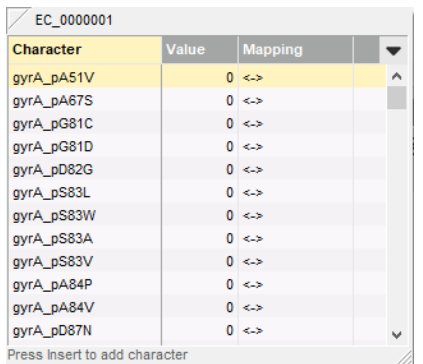

**Figure 11:** Example output of the *Resistance mutations* experiment type for sample EC 0000001.

#### **Acquired virulence** (see Figure [12\)](#page-10-0):

• **Virulence loci**: contains the results for each virulence gene:  $0 = \text{not detected}$ , when detected the % identity of the best hit is shown.

<span id="page-10-0"></span>

| EC 0000001                    |       |                     |                          | EC 0000001                    |       |                     |              |
|-------------------------------|-------|---------------------|--------------------------|-------------------------------|-------|---------------------|--------------|
| Character                     | Value | <b>Mapping</b>      | $\overline{\phantom{a}}$ | Character                     | Value | <b>Mapping</b>      | $\mathbf$    |
| adherence                     |       | $1 < +2$            | $\wedge$                 | yfcV                          |       | $0 \le x$           | Α            |
| Type VI translocated          |       | $0 \leftrightarrow$ |                          | virF                          |       | $0 \leftrightarrow$ |              |
| iron uptake                   |       | $1 < +5$            |                          | vat                           |       | 0 < r               |              |
| [not specified]               |       | 0 < r               |                          | <b>usp</b>                    |       | 0 < r               |              |
| survival                      |       | $1 \leq x >$        |                          | tsh                           |       | $0 \leftrightarrow$ |              |
| toxin                         |       | $1 \leq x >$        |                          | traT                          |       | $100 \leq x \leq 1$ |              |
| antiphagocytosis              |       | $0 \leftrightarrow$ |                          | toxB                          |       | $0 \leftrightarrow$ |              |
| protease                      |       | $0 \leftrightarrow$ |                          | tir                           |       | 0 < r               |              |
| complement protease           |       | $1 - 1$             |                          | terC                          |       | $100 \leq x \leq 1$ |              |
| type III translocated         |       | $0 \leftrightarrow$ |                          | tcpC                          |       | 0 < r               |              |
| type II translocated p        |       | $0 \leftrightarrow$ |                          | tccP                          |       | 0 < r               |              |
| invasion                      |       | $1 \leq p$          | $\checkmark$             | subA                          |       | 0 < r               | $\checkmark$ |
| Press Insert to add character |       |                     |                          | Press Insert to add character |       |                     | //           |

**Figure 12:** Example output of the *Virulence loci* and the *Virulence traits* experiment types for sample EC<sub>-0000001</sub>.

• *Virulence traits*: contains the results for each virulence type: 0 = not detected, 1 = detected.

**Virulence islands** (see Figure [13\)](#page-10-1):

- *island counts*: contains the number of detected loci associated to a pathogenicity island.
- <span id="page-10-1"></span>• *island percentages*: contains the percentage of detected loci associated to a pathogenicity island.

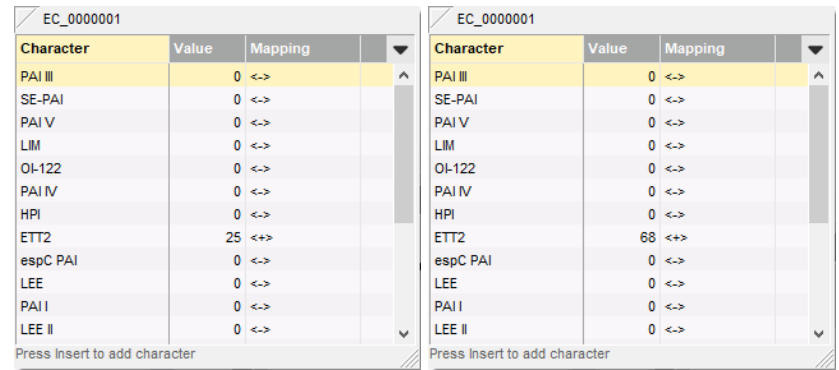

**Figure 13:** Example output of the *island counts* and the *island percentages* experiment types for sample EC\_0000001.

#### **PCR extraction** (see Figure [14\)](#page-11-0):

• PCR extraction amplicons: contains the results for each in silico PCR: 0 = no amplicon, 1 = amplicon generated.

### **Plasmid detection** (see Figure [15\)](#page-11-1):

- **Plasmid**: contains the results of the full plasmids detection: 0 = not detected, when detected the % containment of the detected plasmid is shown.
- Ori: contains the results of the plasmid ori detection:  $0 =$  not detected, when detected the % BLAST identity with the ori reference sequence is shown.

**Phage detection** (see Figure [16\)](#page-11-2):

<span id="page-11-0"></span>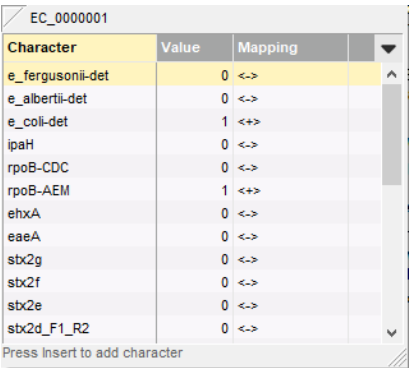

<span id="page-11-1"></span>**Figure 14:** Example output of the *PCR extraction amplicons* experiment type for sample EC<sub>-0000001</sub>.

| EC 0000001                    |       |                     |                          | EC 0000001                    |       |                     |              |  |
|-------------------------------|-------|---------------------|--------------------------|-------------------------------|-------|---------------------|--------------|--|
| Character                     | Value | <b>Mapping</b>      | $\overline{\phantom{a}}$ | Character                     | Value | <b>Mapping</b>      |              |  |
| NZ WYDM02000007               |       | $0 \le x$           | ∧                        | repB KLEB VIR                 |       | $0 \leftrightarrow$ |              |  |
| NZ WYDM02000006               |       | 0 < r               |                          | repA <sub>3</sub>             |       | $0 \leftrightarrow$ |              |  |
| NZ WYDM02000005               |       | 0 <                 |                          | repA <sub>2</sub>             |       | $0 \leftrightarrow$ |              |  |
| NZ_WXZA01000057               |       | 0 < r               |                          | repA <sub>1</sub>             |       | $0 \leftrightarrow$ |              |  |
| NZ WXZA01000048               |       | $0 \leftrightarrow$ |                          | IncFIB(H89-PhagePI            |       | $0 \leftrightarrow$ |              |  |
| NZ WXYZ01000005               |       | 0 <                 |                          | IncFB(pN55391)                |       | $0 \le x$           |              |  |
| NZ WXYY01000004               |       | $0 \leftrightarrow$ |                          | Col(pHAD28)                   |       | $0 \leftrightarrow$ |              |  |
| NZ WXYX01000005               |       | $0 \leftrightarrow$ |                          | Incl                          |       | $0 \leftrightarrow$ |              |  |
| NZ WXYX01000004               |       | $0 \leftrightarrow$ |                          | <b>Col440II</b>               |       | $0 \leftrightarrow$ |              |  |
| NZ WXYW01000006               |       | $0 \leftrightarrow$ |                          | <b>Col4401</b>                |       | $0 \le x$           |              |  |
| NZ WXYW01000004               |       | 0 < r               |                          | FIA(pBK30683)                 |       | 0 < r               |              |  |
| NZ WXYV01000007               |       | 0 < r               | $\omega$                 | FII(pBK30683)                 |       | $0 \leftrightarrow$ | $\checkmark$ |  |
| Press Insert to add character |       |                     |                          | Press Insert to add character |       |                     |              |  |

**Figure 15:** Example output of the *Plasmid* and the *Ori* experiment types for sample EC 0000001.

- **Phage\_seq\_ids**: contains the results of the phages detection by sequence IDs: 0 = not detected, when detected the % of the detected full phage is shown.
- <span id="page-11-2"></span>• **Phage\_categories**: contains the results of the phages detection by phage categories: 0 = not detected, when detected the % of the detected full phage is shown.

| EC 0000001                    |           |                     |               |                          | EC 0000001                    |       |                     |                     |
|-------------------------------|-----------|---------------------|---------------|--------------------------|-------------------------------|-------|---------------------|---------------------|
| <b>Character</b>              | Value     | <b>Mapping</b>      |               | $\overline{\phantom{a}}$ | <b>Character</b>              | Value | <b>Mapping</b>      |                     |
| Escherichia virus phiX174     |           | $0 \le x$           |               | ∧                        | <b>Sinsheimervirus</b>        |       | $0 \leftrightarrow$ | $\hat{\phantom{a}}$ |
| Escherichia virus phiEco32    |           | $0 \leftrightarrow$ |               |                          | unclassified Tevenvi          |       | 0 < r               |                     |
| Escherichia virus TLS         |           | 0 < r               |               |                          | unclassified Tevenvi          |       | 0 < r               |                     |
| Escherichia virus T5          |           | 0 < r               |               |                          | Ravinvirus                    |       | 0 < r               |                     |
| Escherichia virus T4          |           | $0 \le x$           |               |                          | <b>Inovirus</b>               |       | $0 \le x$           |                     |
| Escherichia virus SSL 2009a   |           | 0 < r               |               |                          | Lineavirus                    |       | 0 < r               |                     |
| Escherichia virus Rtp         |           | $0 \le x$           |               |                          | Allolevivirus                 |       | 0 < r               |                     |
| Escherichia virus RB43        |           | 0 < r               |               |                          | Levivirus                     |       | $0 \le x$           |                     |
| Escherichia virus RB16        |           | 0 < r               |               |                          | Peduovirus                    |       | 0 < r               |                     |
| Escherichia virus P2          |           | 0 < r               |               |                          | Gaprivervirus                 |       | $0 \le x$           |                     |
| Escherichia virus P1          |           | $0 \le x$           |               | $\overline{\phantom{a}}$ | <b>Hendrixvirus</b>           |       | $0 \le x$           |                     |
| Escherichia virus N4          | $\langle$ |                     | $\rightarrow$ |                          | Vequintavirus                 |       | $0 \le x$           | $\checkmark$        |
| Press losert to add character |           |                     |               |                          | Press Insert to add character |       |                     |                     |

**Figure 16:** Example output of the *Phage seq ids* and *Phage categories* experiment types for sample EC<sub>-0000001</sub>.

- 6. Close the character card(s) by clicking in the top left corner of the card.
- 7. Open the **PCR extraction amplicons** character card for one of the analyzed entries by clicking on the corresponding green colored dot in the *Experiment presence* panel.

The **PCR extraction amplicons** character card (see Figure [17\)](#page-12-0) lists all *in silico* PCR sequences that passed the search criteria.

<span id="page-12-0"></span>8. Close the character card by clicking in the top left corner of the card.

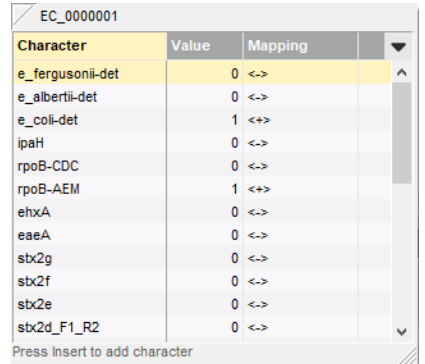

**Figure 17:** Example output of the **PCR extraction amplicons** experiment type for sample EC<sub>-0000001</sub>.

The predicted *In silico* PCR sequences are stored in the corresponding sequence type experiments if these experiments have been created in the *E. coli genotyping settings* dialog box.

9. Click on the green colored dot of the **e coli-det** sequence experiment for the entry with Key EC 0000001. The *Sequence editor* window opens and displays the extracted sequence (see Figure [18\)](#page-12-1).

<span id="page-12-1"></span>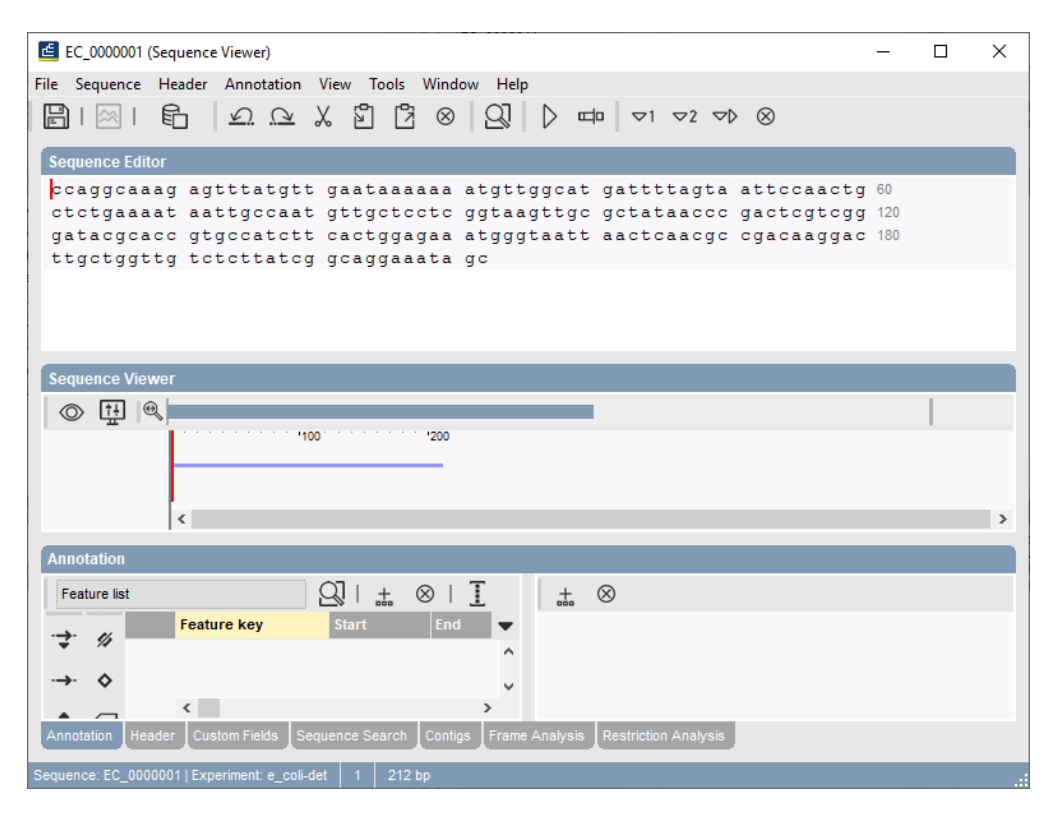

**Figure 18:** Example output of the **e coli-det** experiment type for sample EC 0000001.

10. Close the *Sequence editor* window.

1. Open the genotype report for the selected entries with *E. coli* > *Reports...*.

The *Report* window contains a genotype report for each of the selected entries (see Figure [19\)](#page-13-0).

2. Select another entry in the *Entries* panel to update the results in the *Genotype report* panel.

The creation date of the report (*Date*), the Key (*Name*), and information fields checked in the *E. coli genotyping settings* dialog box are displayed in the *Genotype report* panel.

<span id="page-13-0"></span>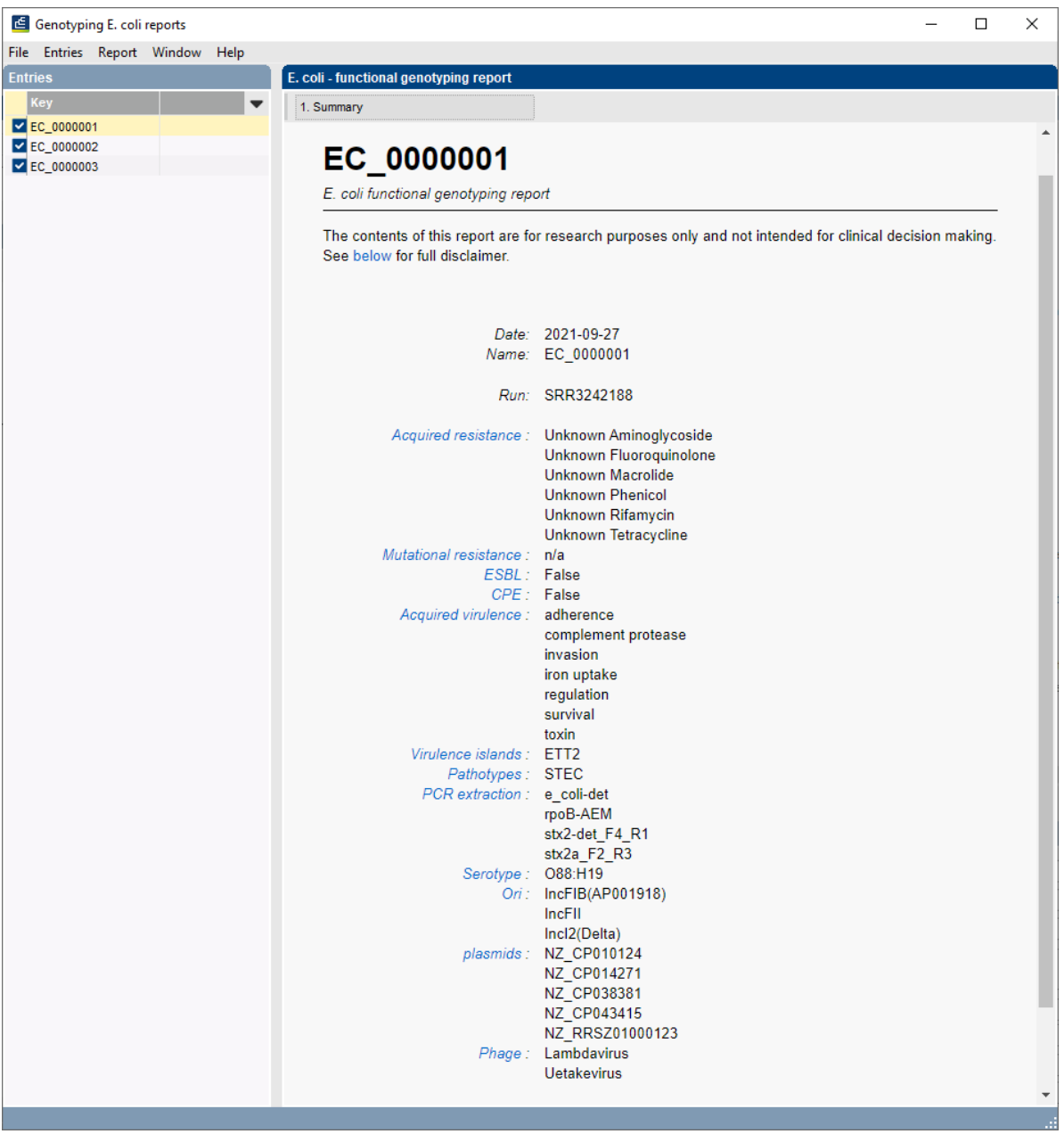

**Figure 19:** Functional genotyping report.

3. Select *Report* > *Report styles* in the *Report* window and make sure the option *Summary* is selected.

A summary of the results of all analyzed traits is displayed in the *Report* window.

4. Select *Report* > *Report styles* in the *Report* window and select the option *Complete* (see Figure [20\)](#page-14-0).

<span id="page-14-0"></span>In the *Complete* view, the summarized results as well as all available details are shown. All hits that passed the settings for *Acquired Resistance*, *Mutational Resistance*, *ESBL*, *CPE*, *Acquired Virulence*, *Virulence Islands*, *Pathotypes*, *PCR extraction*, *Serotype*, *Ori*, *Plasmids*, *Phage* and *Species confirmation* screening are listed and described.

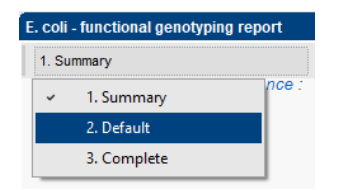

**Figure 20:** Report styles in the *Report window*.

- 5. Click on a hyperlink of one of the enabled features to display the detailed results in the *Genotype report* panel (see Figure [21\)](#page-15-0).
- 6. Select *File* > *Exit* to close the *Report* window.

For more detailed information on the genotyping analyses and interpretation of the reported results, please check the genotyping plugin manual.

<span id="page-15-0"></span>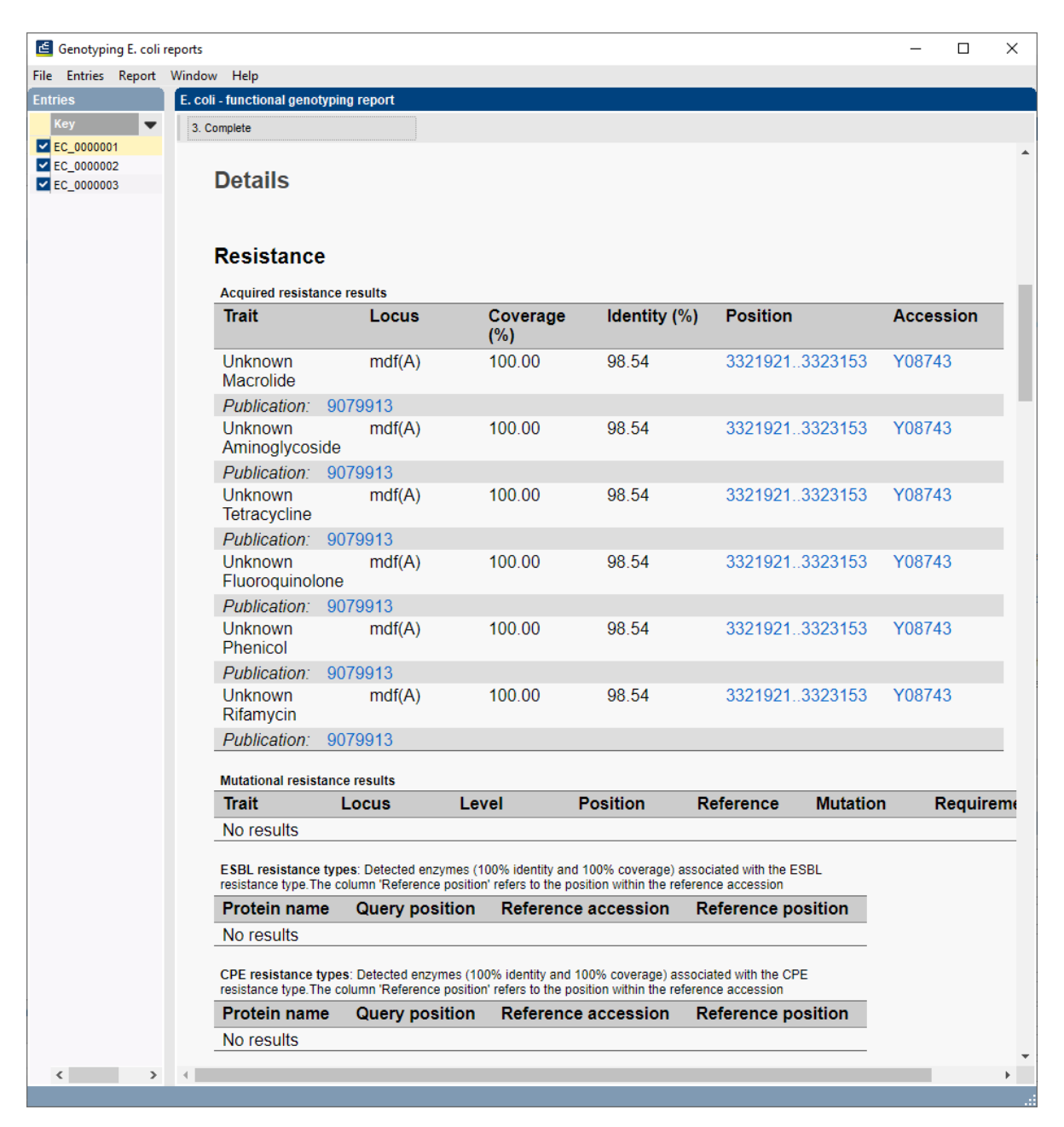

**Figure 21:** Report details.